# 10 **Forest Models (Regional, Forest stand-level models)**

PROFOUND Contributors: Christopher Reyer, Susana Barreiro, Harald Bugmann, Alessio Collalti, Klara Dolos, Louis Francois, Venceslas Goudiaby, Carlos Gracia, Thomas Hickler, Mathieu Jonard, Chris Kollas, Koen Kramer, Petra Lasch-Born, Denis Loustau, Annikki Mäkelä, Simon Martel, Daniel Nadal I Sala, Delphine Picart, David Price, Santiago Sabaté, Monia Santini, Rupert Seidl, Felicitas Suckow, Margarida Tomé, Giorgio Vacchiano

#### **10.1 Introduction to multi-model simulations in ISIMIP2a and PROFOUND**

This is a protocol to support multi-model simulations of forest stands for both model evaluation with observed data but also for model projections under climate change. In addition to the general ISIMIP input data to be used for these simulations (mostly climate data), a number of sites has been selected for which a wide range of forest models can be rather easily initialized and observational data is available for model evaluation. The most important experiments are listed in **[Table 23](#page-3-0)**. The priority for carrying out the experiments is: 1a, 2a, 1b, 2b. A few important particularities for the simulations are listed below.

- 1) The modeling experiments mostly encompass managed forests. The standard management is a business-as-usual (BAU) management and mimics the observed stand development described by simple, standard management routines that all models can implement. The BAU management corresponds best to the forest management approach "intensive even-aged forestry" as defined by Duncker et al. 2012. The management is defined by the data available for each site (e.g. stem numbers) and after the observations end, missing information is to be substituted with data from **[Table 24](#page-7-0)** - **[Table 27](#page-12-0)**. The management for the future runs should be designed according to the same tables. A "natural reference run (nat)" without any management has also been included in the experiments. The "nat"-run will help assessing the influence of forest management. Dynamic (adaptive) management or more complicated management practices such as coppicing are to be kept for future simulations.
- 2) Some of the models may require some kind of calibration or model development before they can contribute to ISIMIP. Such alterations of the model can influence the results of a model comparison and "model calibration" is understood differently by different modelers. All alterations to the model in the framework of this exercise should be reported in the model experiment documentation in order to support the understanding of model results. Whenever the model calibration or development is driven by an improvement of the model after a comparison to data that were originally made available in ISIMIP for model evaluation, a part of those data should be kept aside for model evaluation and not used for calibration.
- a. Model development needed to run a model at specific sites is welcomed and needs to be transparent/ properly documented (e.g. adjustment of phenology model to include chilling effects). This is also applicable for more general calibration (i.e. fixing parameters once but not changing afterwards) for example to include a new tree species in a model.
- b. Manual or automatic site-specific "tuning" of species-specific and process-specific parameters should be avoided. The same "model" (i.e. also with the same parameter values) should be used in all simulations. If needed, any tuning needs to be documented in a transparent way and should be backed up by existing data (e.g. from TRY-database). If your model contains genetic processes where the change in parameters is part of the model processes, this is naturally part of "your model approach" and should be clearly spelled out as part of the documentation of your model. In this specific case, please contact the sectoral coordinators to discuss if it makes sense to include a "genetic adaptation" and a "parameter-fixed, control" run.
- 3) The focus topic of ISIMIP2a is "extreme events". In forest this covers both impacts of extreme climatic events but also of disturbances. A general test of the models representing the impacts of extreme climate events could be a comparison with the effects of the 2003 heatwave at flux sites (Ciais et al. 2005, Table 1) done in postprocessing. If models simulate specific disturbances such as bark beetle outbreaks or storm damage (so called "dist" runs) that can be switched on and off in the model they can take part in the experiments that have been designed to tease out the influence of disturbances. Together with the standard runs of experiments 1a and 2a ("nodist" runs), the "dist" runs can be used to isolate the effect of disturbances. The disturbances for this experiment are listed in **[Table 29](#page-17-0)**. If you are in doubt if it qualifies as a disturbance, please get in touch with rever@ik-potsdam.de.
- **4)** Future runs will simulate a continuation of forest stand development from past runs to account for (natural) regeneration and mortality which are crucial features of forest dynamics. For some of the stands, running simulations until 2100 will result in very old forests. If you have to harvest the stands because of a maximum age or so (c.f. **[Table 25](#page-10-0)** and **[Table 26](#page-11-0)**), please proceed after harvest as your model usually does, e.g. plant the same tree species again or allow for regeneration of the same species. This should happen according to the regeneration guidelines outlined i[n](#page-11-1)

#### **5) [Table 27](#page-11-1)**.

**6)** Important amendments to the overall ISIMIP protocol: The standard reporting period is 1971-2000 but since we have sometimes data for model initialization and validation going back even further in time, you should always start your reporting period for the first time step for which stand data is available (e.g. 1948 for the Peitz stand) and run your model until the last point in time where climate data is available. Similarly, if the model runs only start later than 1971, the reporting period is shorter. If the data for model initialization is only available very late (e.g. KROOF starts in 1998 only, you do not need to run your model for those climatic datasets which end early (e.g. Watch ending in 2001 already). Likewise, for the future runs using GCM data, the sites have to be initialized after 1950 because the GCM historical data is only available from 1950 onwards. This pertains to the sites Peitz and Soro (se[e](#page-10-1)

- **7) [Table 26](#page-10-1)**).
- 8) Important amendments to the spin-up as defined in the overall ISIMIP protocol: For those forest models requiring a spin-up, please use the spin-up data as explained in Chapter [5.](#page--1-0) For the runs using "observations from local meteorological stations or likewise", Louis Francois will provide time series based on Princeton data but so that it matches the average of the data at the meteorological station during the period where meteorological measurements have been taken.

#### **10.2 Experiments**

**[Table 23](#page-3-0)** provides an overview of all experiments to be run with regional forest models in ISIMIPa. This table is for your reference only; please read chapters [1-6](#page--1-0) of the general ISIMIP protocol and this whole section carefully before beginning with the experiments. The future simulations here are meant to be catch-up runs with the ISIMIP Fast track data. In case of any questions please contact info[@isimip.org.](mailto:isi-mip@pik-potsdam.de) Please note that aside from harmonized climate, stand, management and soil input, the default settings of your model should be used. Also note that for output data files the **file name is all lower case**! Models should run all four RCPs for each model before moving on to the next GCM.

<span id="page-3-0"></span>**Table 23** Experiment summary for regional forest models. Each experiment is to be carried out for each site named in **[Table 24.](#page-7-0)** For management scenarios see **[Table 25](#page-10-0)** - **[Table 27](#page-12-0)**.

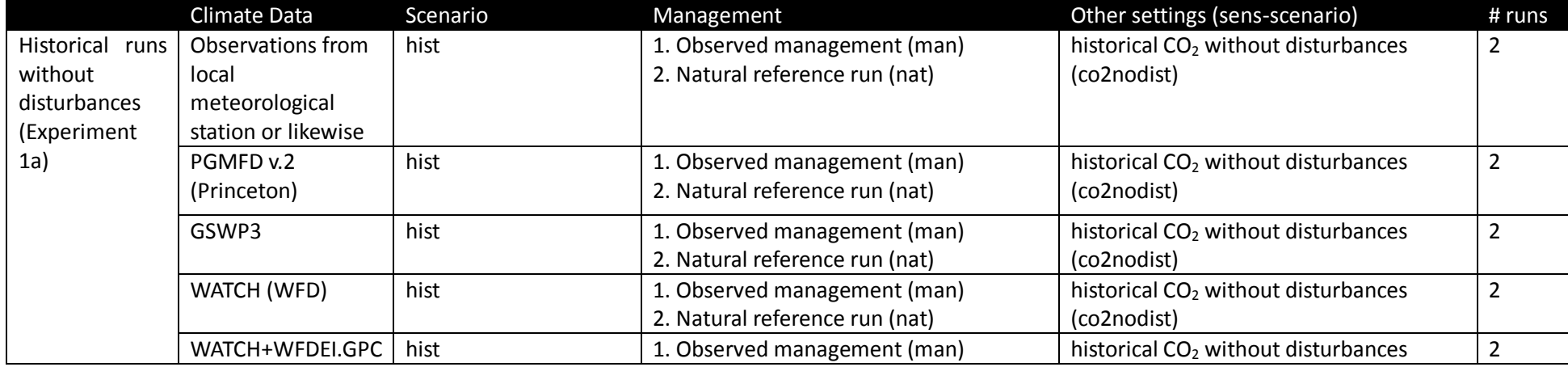

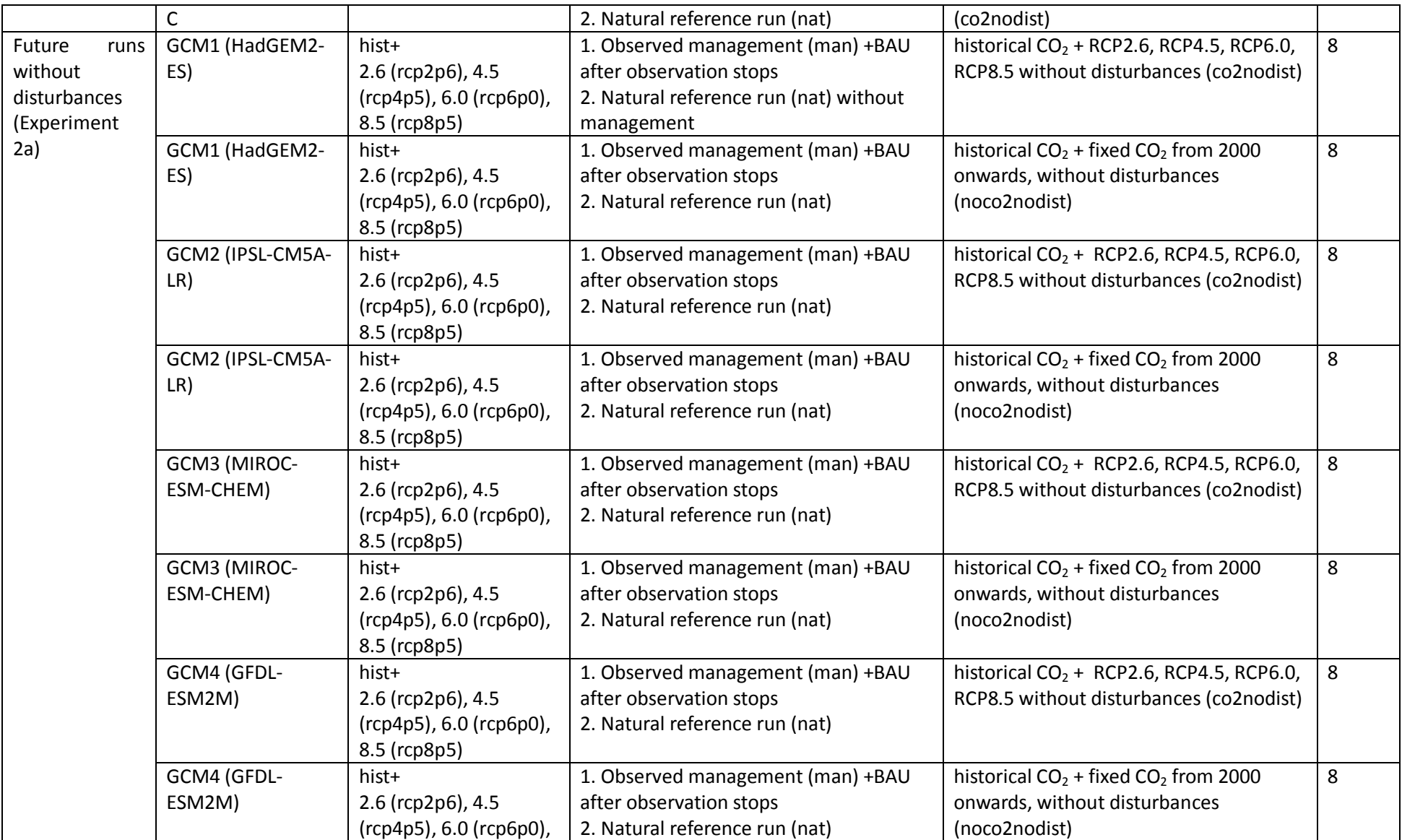

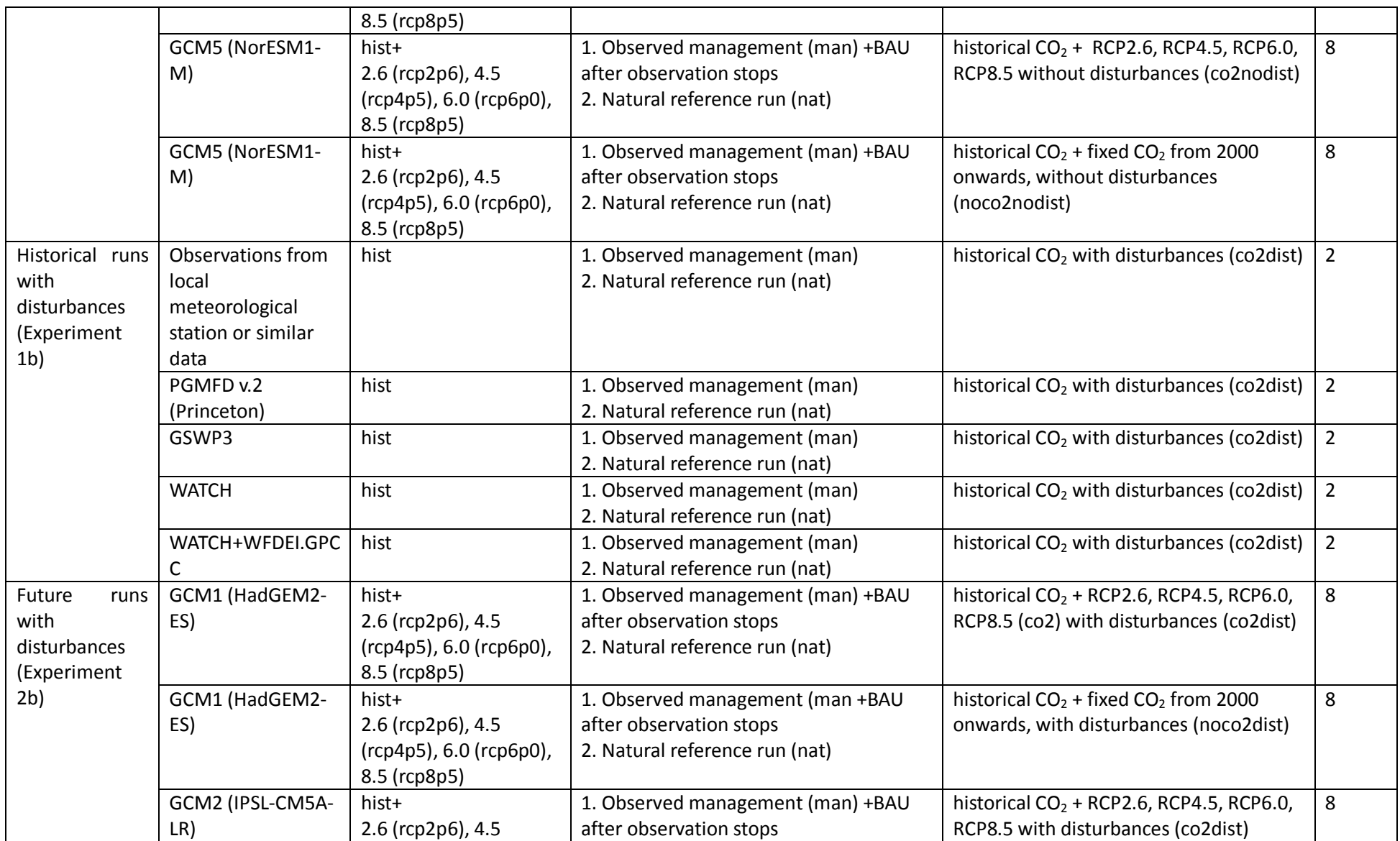

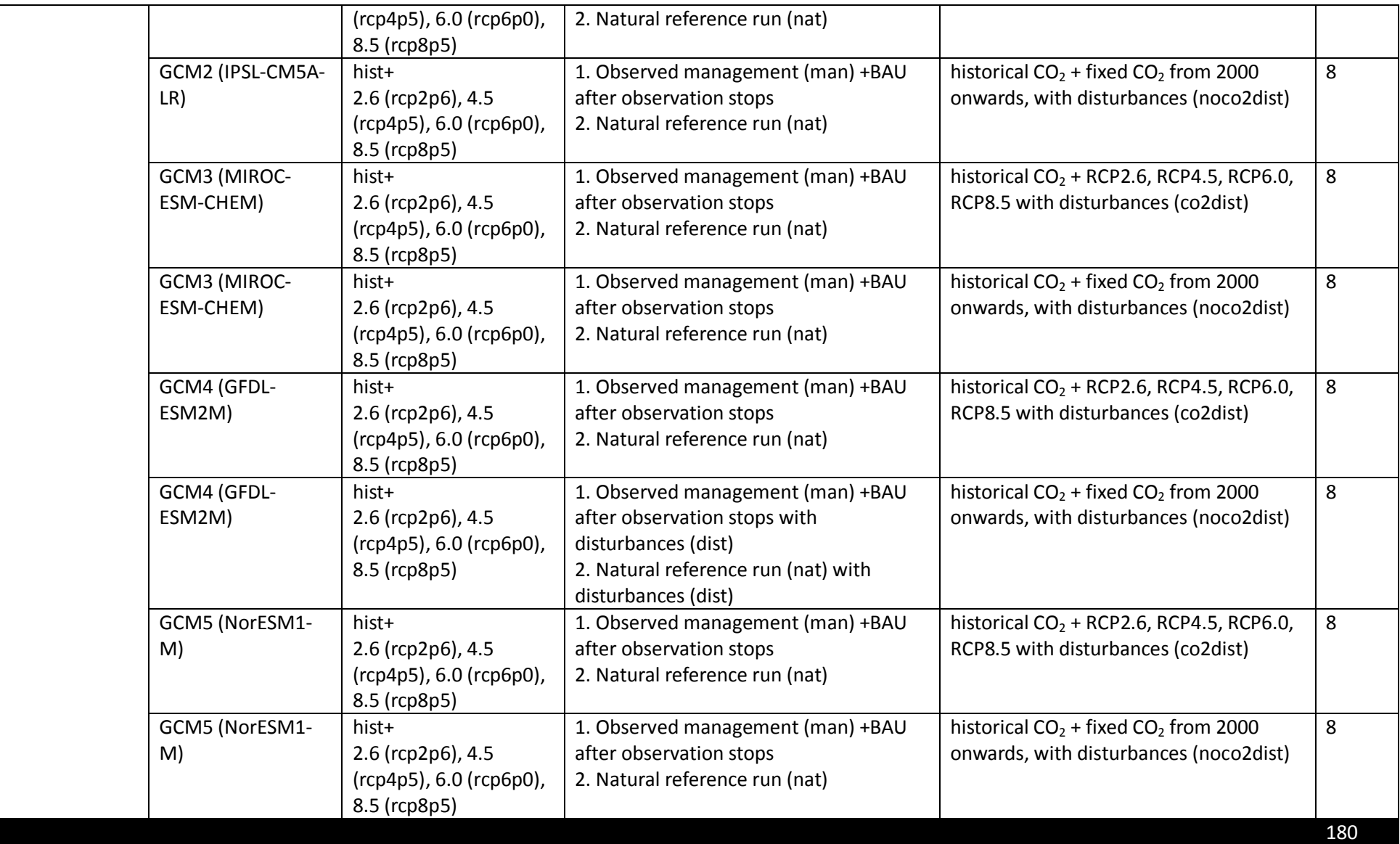

## **10.3 Sector-specific input**

The input and evaluation data is provided through the PROFOUND database including a R-package to explore the database. Until the database is officially released, please get in touch with Christopher Reyer (rever@pik-potsdam.de) to access the database.

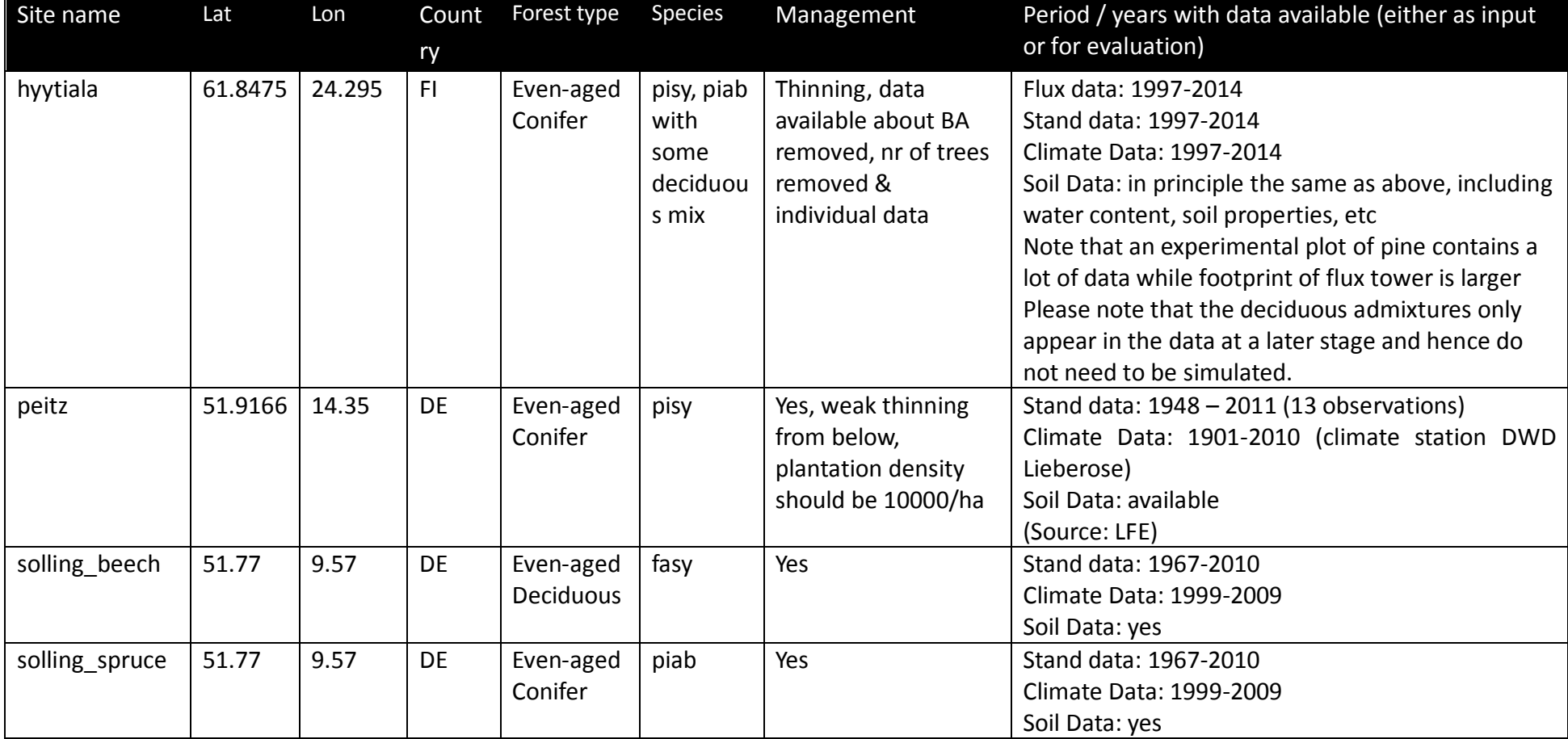

<span id="page-7-0"></span>**Table 24** Overview of the forest stands to be simulated in ISIMIP/PROFOUND.

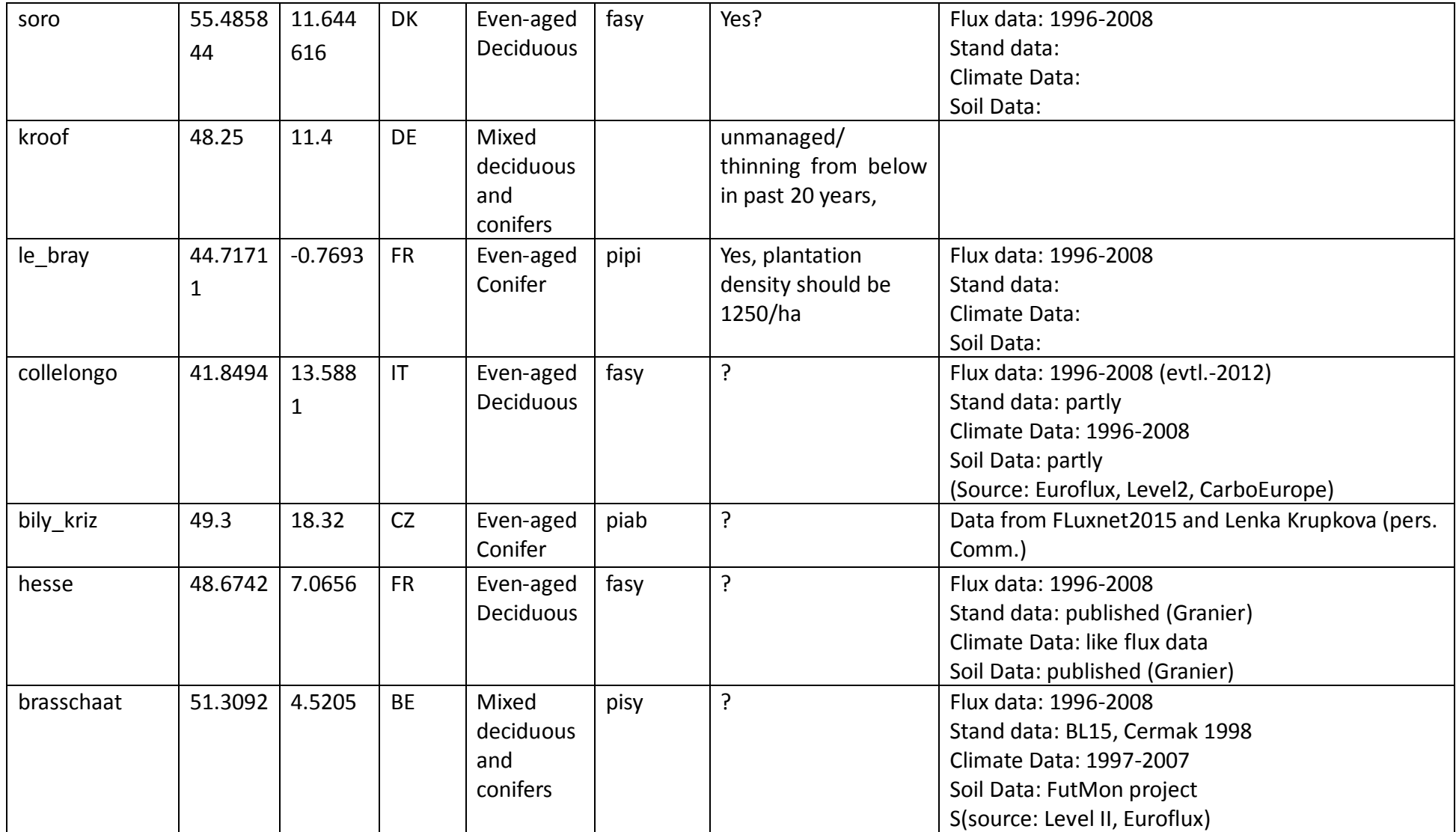

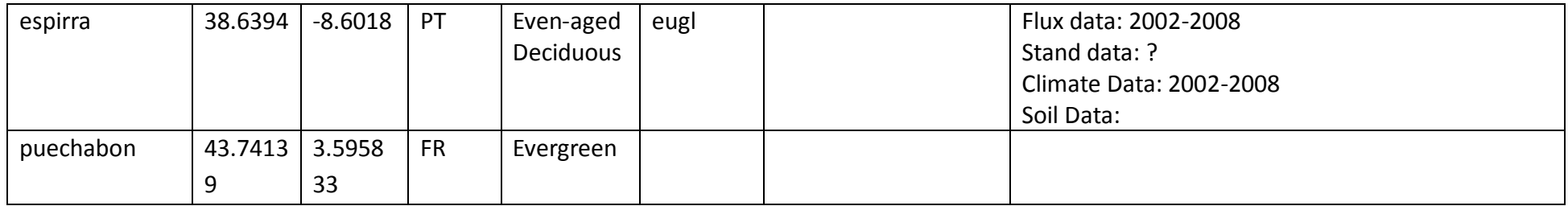

<span id="page-10-0"></span>**Table 25** Business-as-usual management scenarios for the different tree species. If there is no information about management of the stands available in Table 29, please apply the following generic management guidelines. For past simulations and depending on the model, modellers should use the observed stem numbers from the time series of stand and tree level data to mimick stand management. Future management should then be added according to the generic management guidelines outlined below. E.g., The last management for the Peitz site can be infered from the tree data is taking place in 2011, hence the next management would then happen in 2026 according to **[Table 26](#page-11-0)**.

<span id="page-10-1"></span>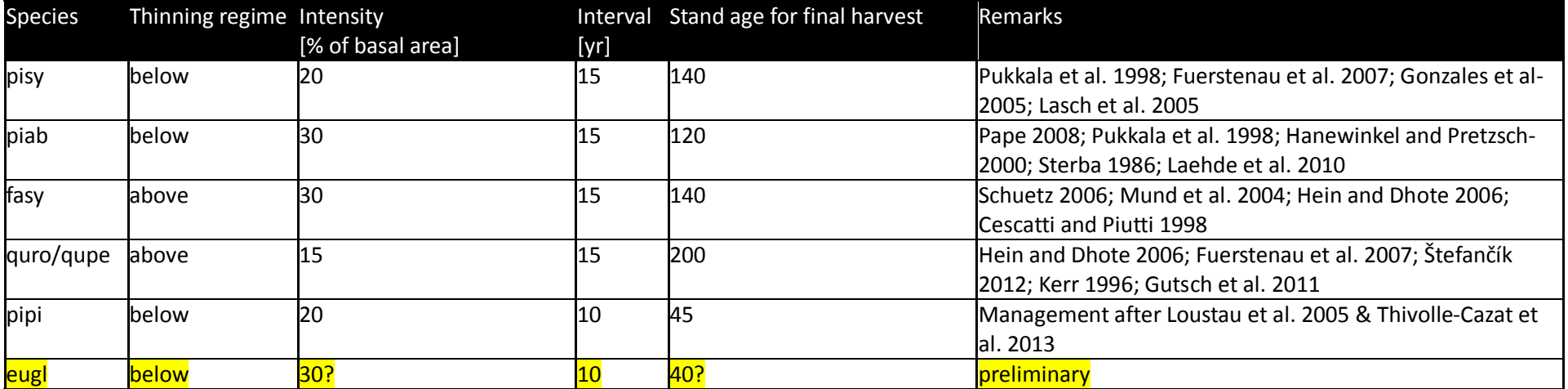

<span id="page-11-0"></span>**Table 26** Management schedules for the sites included in the simulation experiments. The first available data point is used for model initialization (Ini). Following data points are used to mimick historic management (HM). When no more data is available, the generic management rules from **[Table 25](#page-10-0)** are being used (FM). For a better overview, harvest and planting are marked in bold.

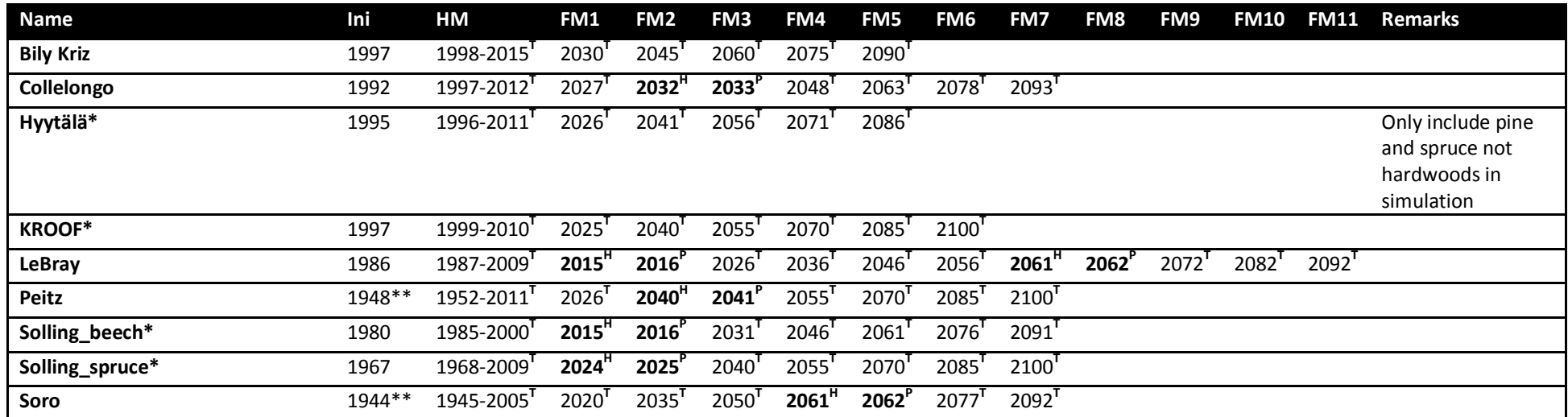

<span id="page-11-1"></span>Ini = Initialization data, HM = Historic Management, FM = Future Management, T=Thinning, H= Harvest, P=Planting, \*=maximum age extended a bit to match local management during observed period or avoid harvesting just before the end of the simulation, \*\*= the GCM data only starts in 1950, hence for future runs (Experiment 2a), you have to initialize these forests at the first time step after 1949 (i.e. 1952 for Peitz and 1950 for Soro). For the historical validation runs (Experiment 1a) you can start with the first available stand initialization.

<span id="page-12-0"></span>**Table 27** Planting information for the sites included in the simulation experiments. DBH is defined as diameter at breast height of 1.30m. Thenumbers in brackest indicate plausible ranges.

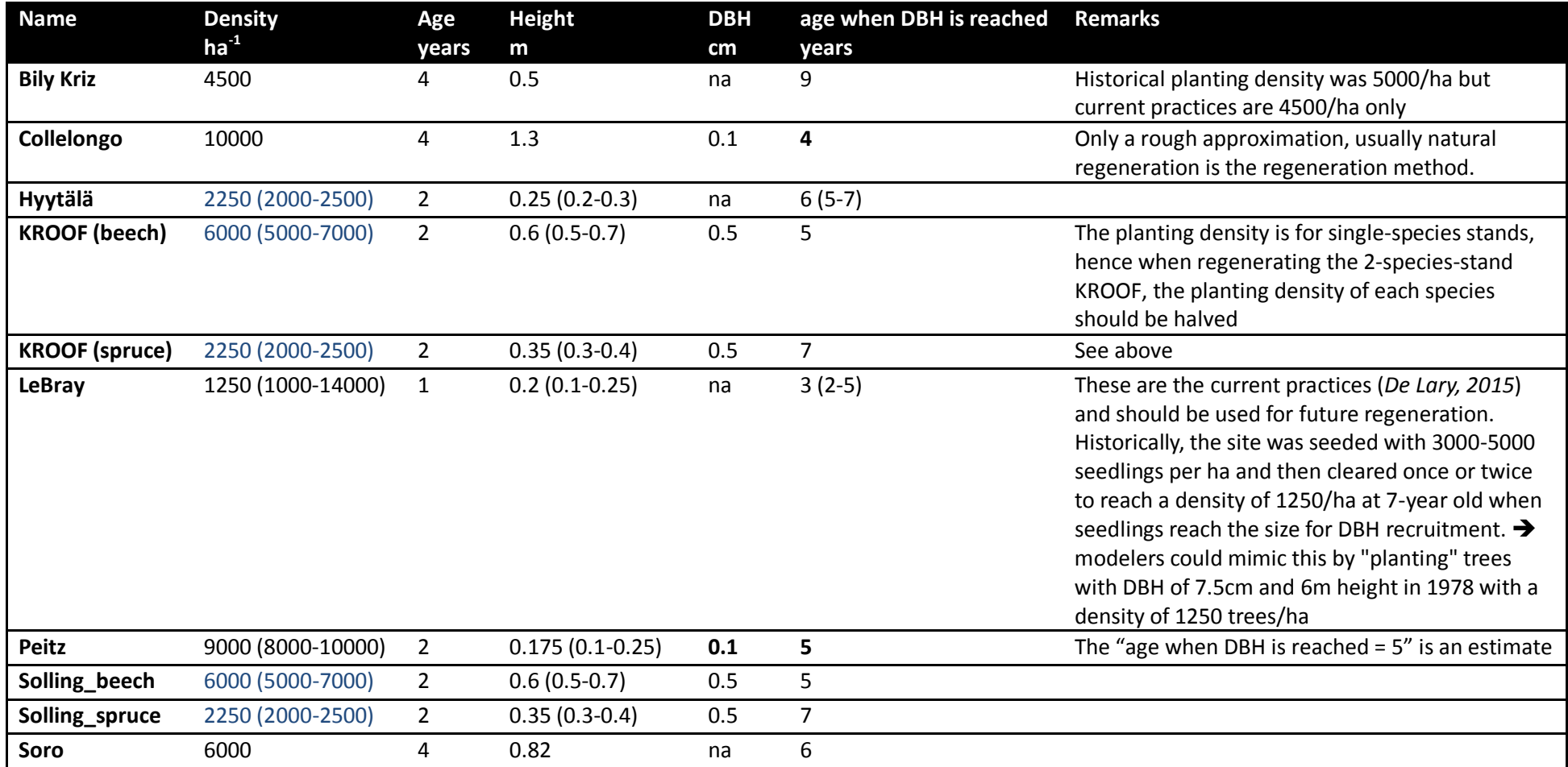

## **10.4 Output data**

**Table 28** Variables to be reported by forest models. Abbreviations are provided in **[Table 29](#page-17-0)**. Variables should be reported as documented in section [6.](#page--1-0)

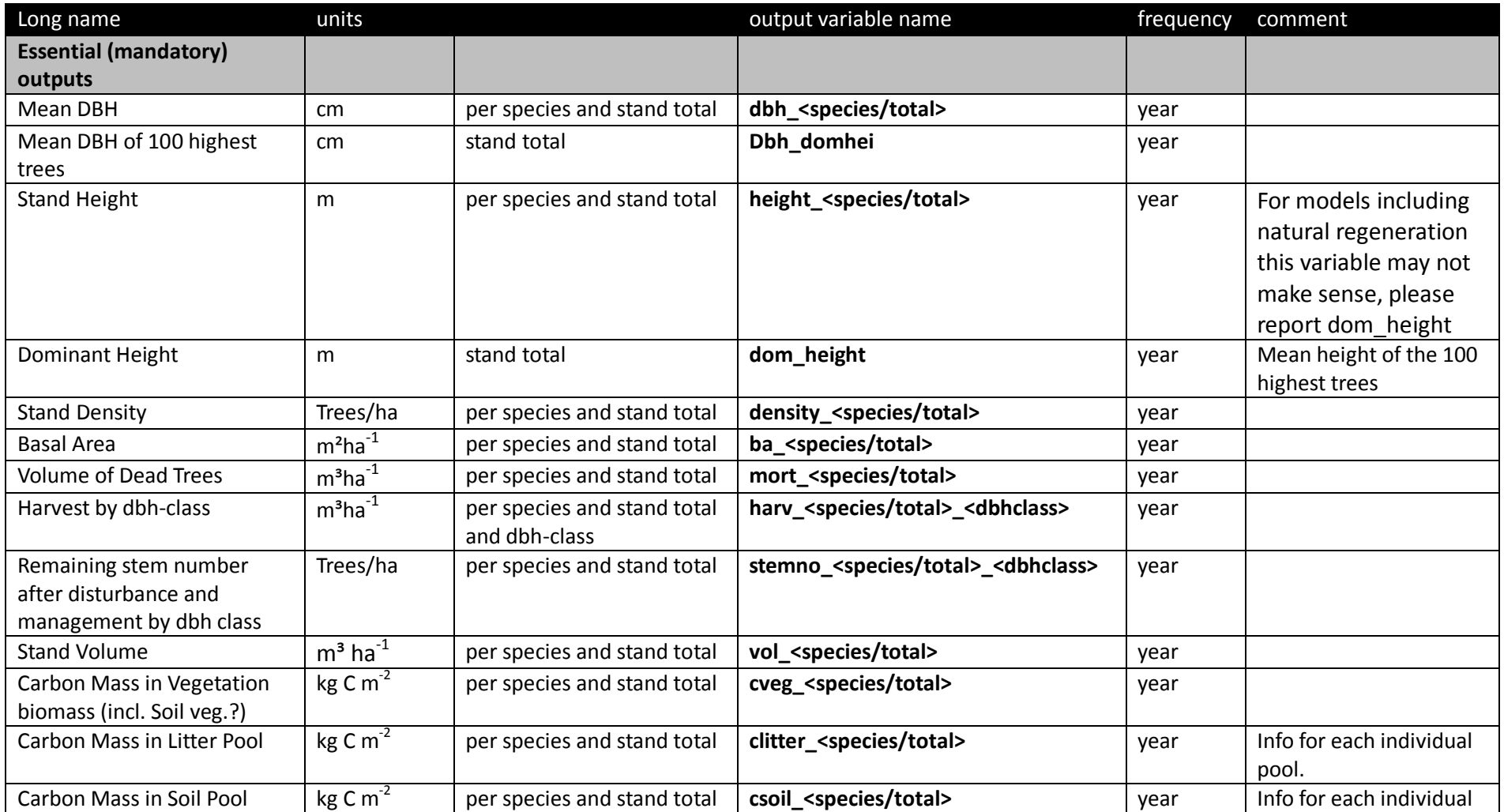

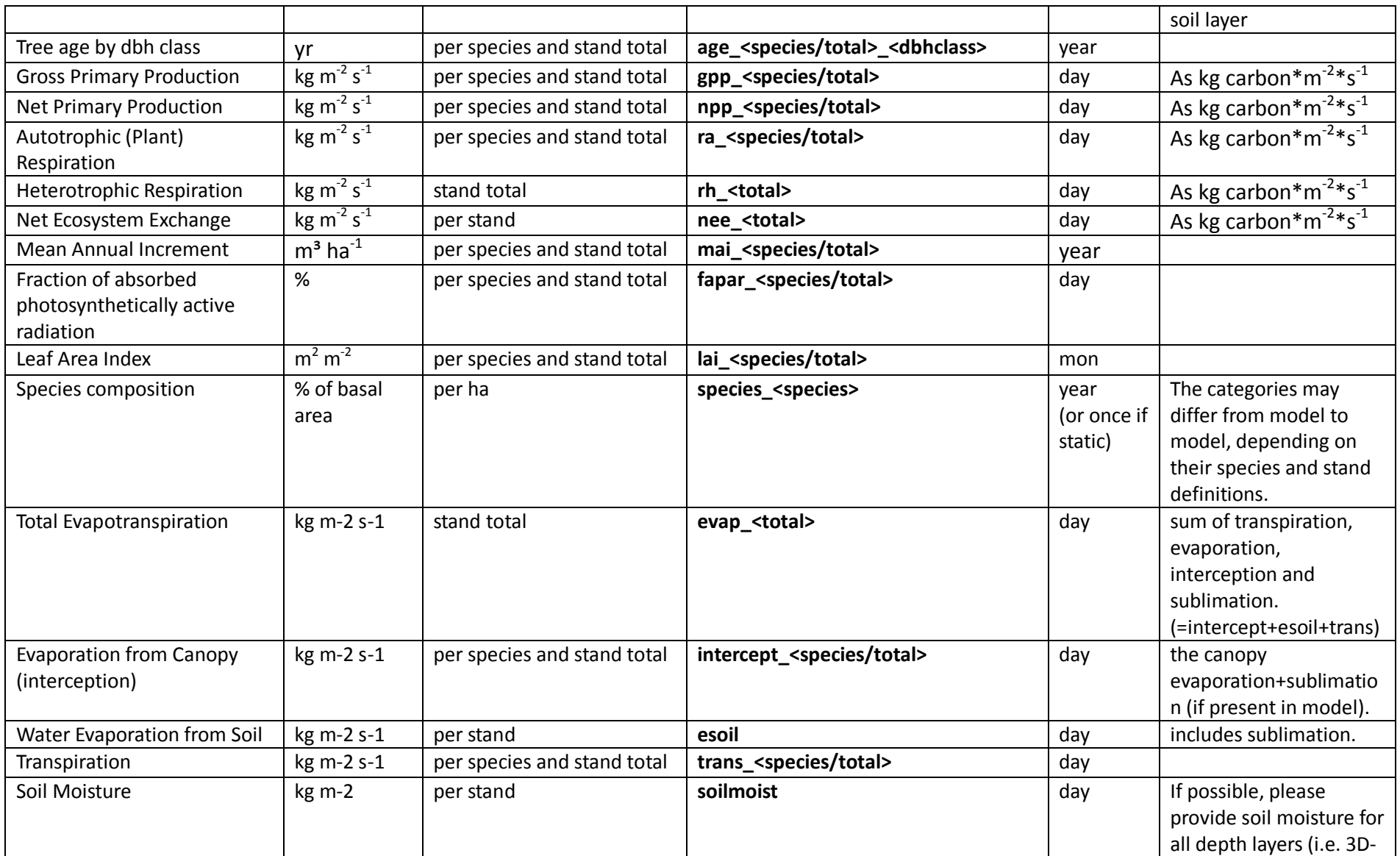

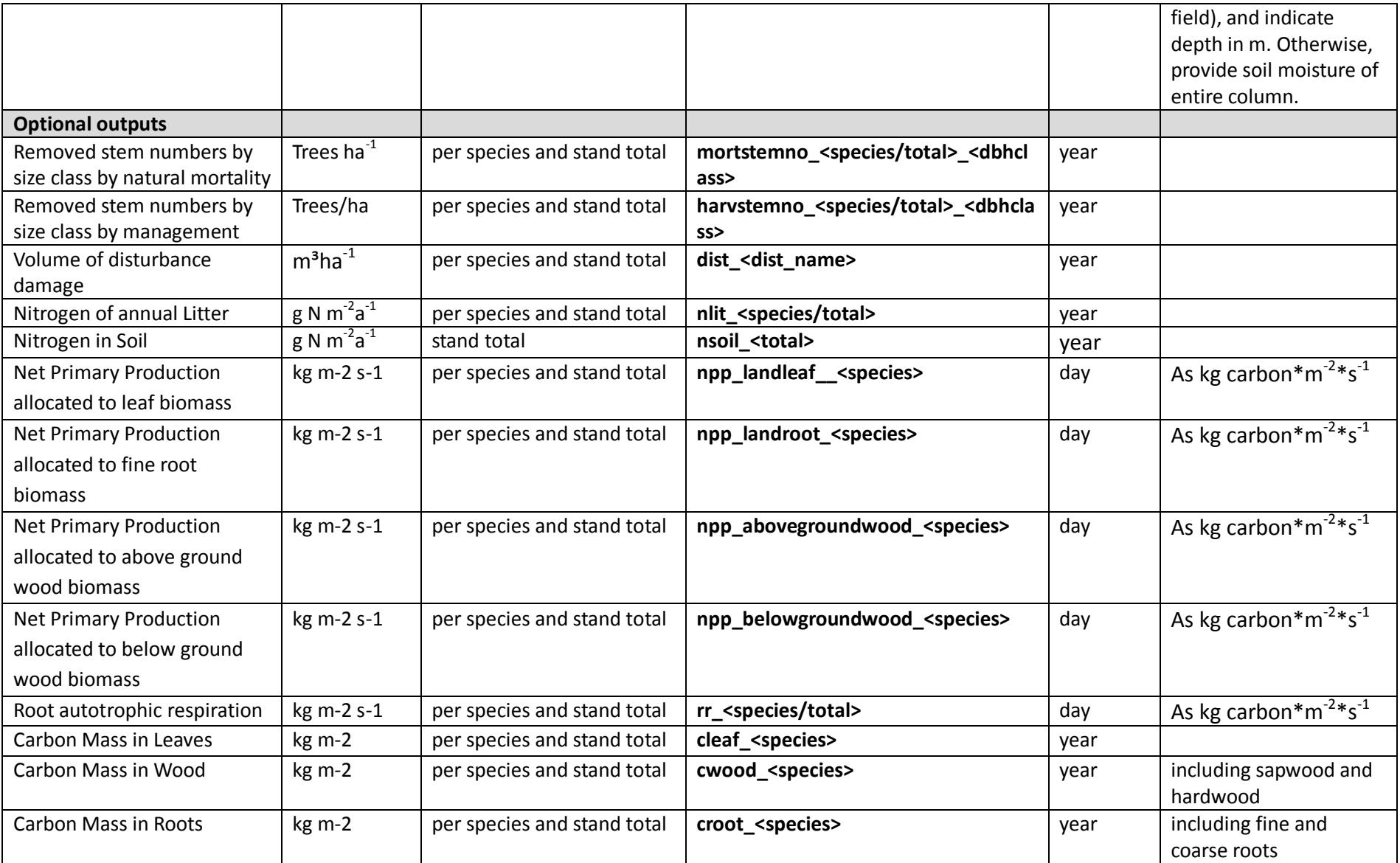

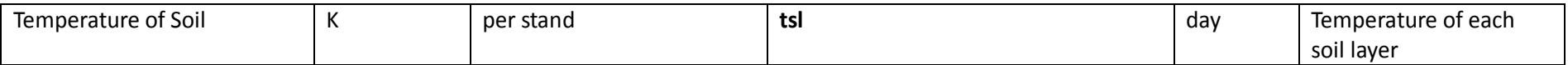

Note: If you cannot provide the data at the temporal or spatial resolution specified, please provide it the highest possible resolution of your model. Please contact the coordination team [\(info@isimip.org\)](mailto:isi-mip@pik-potsdam.de) to for any further clarification, or to discuss the equivalent variable in your model.

<span id="page-17-0"></span>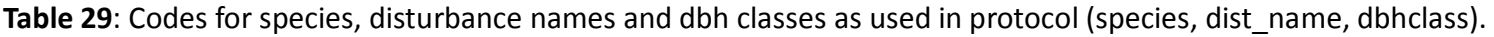

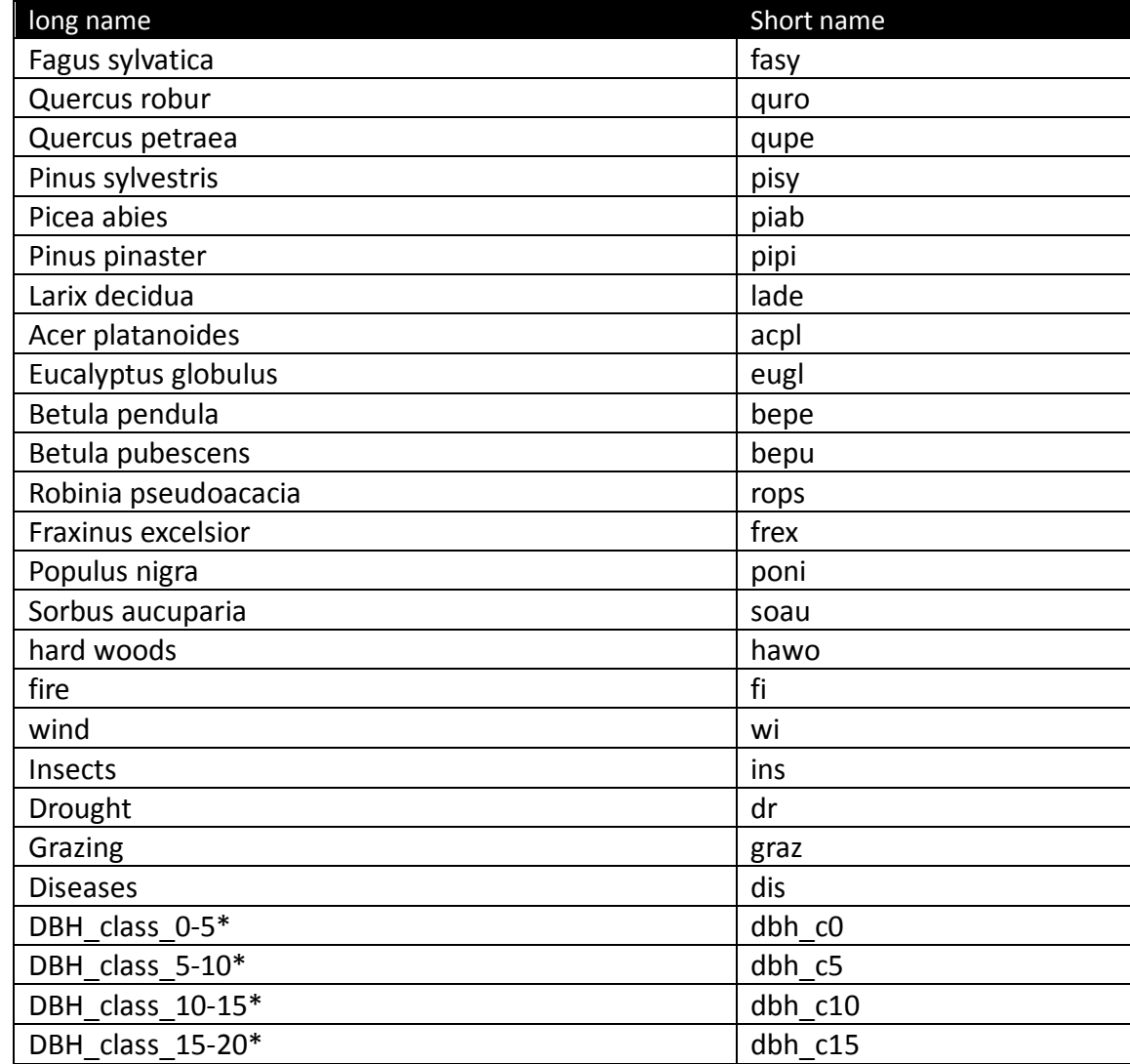

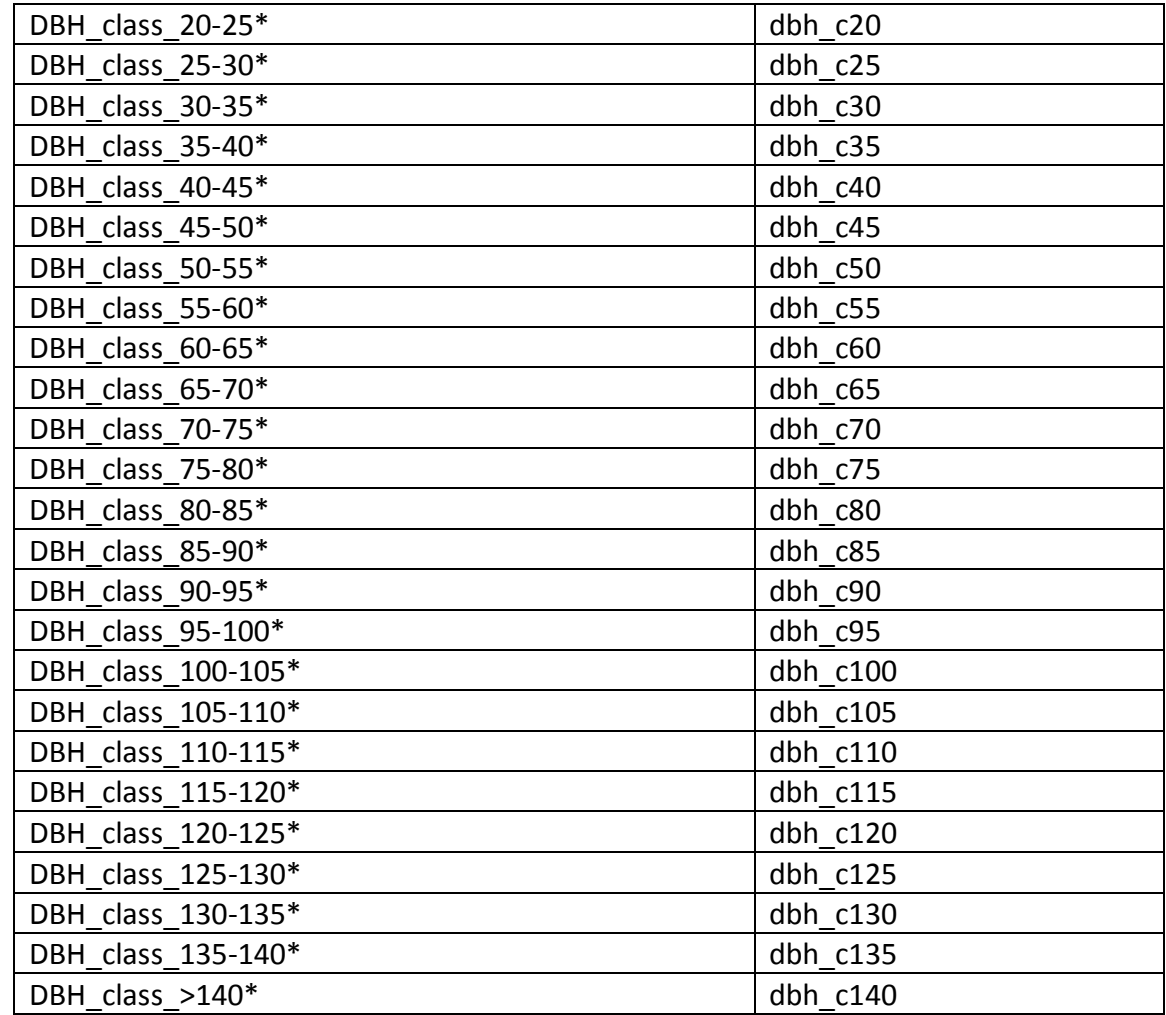

\*the boundaries of the dbh classes should interpreted as follows: dbh\_class\_0-5 = 0 to<5 cm; dbh\_class\_5-10 =5 to<10 cm, etc…. the dbh class dbh\_c140 includes all trees of 140cm dbh and larger.

#### **10.5 Experiments and possible analyses**

#### 10.5.1 Historic runs and validation exercise – Experiments 1a

These are the core simulations for ISIMIP2a. For the sites mentioned in **[Table 24](#page-7-0)**, a detailed comparison of model-data-(mis)match is envisaged, especially with a focus on past extreme events (e.g. 2003) and variability. These data may also be interesting for some additional validation tasks that can be carried out during postprocessing. The simulations of Experiment 1a listed in **[Table 23](#page-3-0)** are needed for this experiment.

#### 10.5.2 ISIMIP Fast-track catch-up runs – Experiments 2a

These are simulations for the sites mentioned in **[Table 24](#page-7-0)** using ISIMIP Fast track climate scenarios to project forest development under climate change in the future. These are interesting for cross-scale comparisons with DGVMs, cross-sectoral analysis of climate impacts and multi-model climate change impact projections. The simulations of Experiment 2a listed in **[Table 23](#page-3-0)** are needed for this experiment.

#### 10.5.3 Influence of disturbances – Experiments 1b and 2b

These are historic and future simulations as described in sections 7.3.5.1 and 7.3.5.2 but with dynamic disturbances switched on for those models that actually simulate such dynamics. These simulations can be used to isolate the effects of disturbances vs. climate or to consider the joint impact of climate change and disturbances on forest products and services. The simulations of Experiment 1b and 2b listed in **[Table 23](#page-3-0)** are needed for this experiment.

### 10.5.4 Isolation of climate effects (optional, future experiment)

Simulate time slices (i.e. same stand as growing in past simulations is repeatedly simulated for different time slices of maybe 20-30 years) to isolate the effects of climate change from the effects of forest dynamics. Some stands are already very old and would reach 200 years or more of age in 2100.

### 10.5.5 Climate input uncertainty (optional, future experiments)

What is the influence of the climate data to be used? Currently, we focus on observed time series from stands for model evaluation and GCM-data from the grid-cell in which a forest stand is located for future runs. Further downscaling of GCM data is at the moment not envisaged for consistency with ISIMIP in general. However in the future it could be interesting to design additional runs with downscaled climate data, e.g., using CORDEX runs or data from other sources.

## 10.5.6 Influence of forest structure (optional, future experiments)

Given the societal and environmental changes affecting forest economics and ecology, forest management systems and practices must be adapted and improved in order to maintain the socio-economic and environmental functions of the European forests. The structurally complex stands such as uneven-aged mixed-species stands are promising to ensure a sustainable wood production while improving forest stand resilience and ecosystem service provision. However, the process-based eco-physiological and biogeochemical models designed to analyze forest ecosystem response to environmental changes generally accounts for the effects of stand structure in very simplified way.

Our objective is to simulate the effects of forest structure in terms of vertical structure and/or species composition and/or cohorts on the main carbon cycle and stand growth variables (e.g. GPP, NPP, Autotrophic Respiration, Mean Annual Volume Increment, Current Annual Volume Increment) and tree attributes (heights, DBHs) .

A first experiment could compare even-aged *vs* uneven-aged stands or pure *vs* mixed stands making sure everything is comparable except stand structure (using eventually virtual stands created based on existing ones but adapted to be more comparable).

A second experiment could be conducted to compare simulations of models with different levels of spatial description (stand, cohort, tree) and identify which approach is most appropriate depending on the stand structure complexity.

A third experiment would consist in simulating the evolution of existing stands with contrasted structure according to different silvicoltural and climate scenarios.